Interactive traffic analysis and visualization with Wisconsin Netpy

> Cristian Estan, Garret Magin University of Wisconsin-Madison USENIX LISA, 19 December 2005

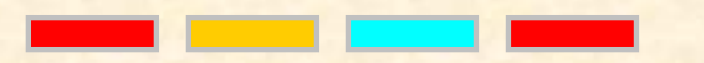

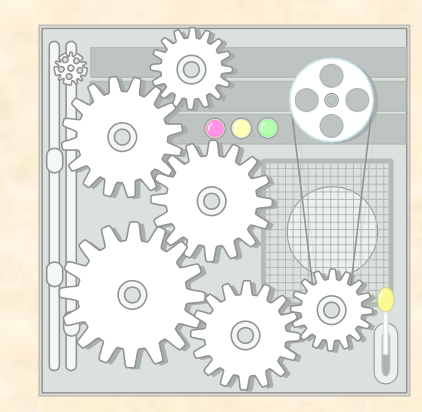

#### Traffic monitoring – the big picture

### **Tool**

#### • MRTG (LISA 1998)

• FlowScan

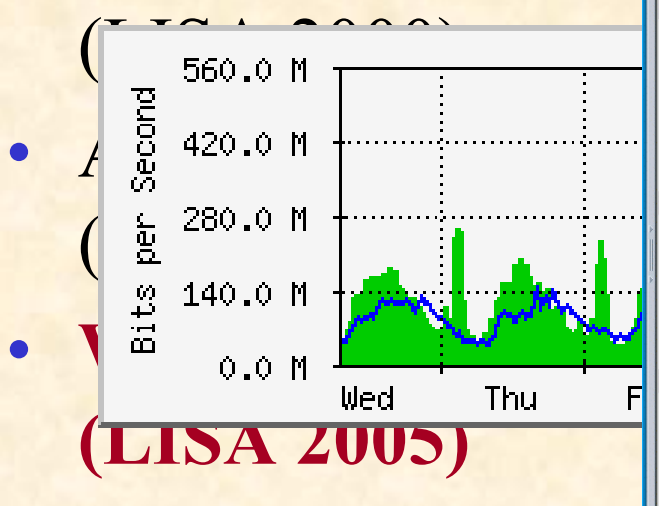

#### •• Plots traffic volume

**Major new feature**

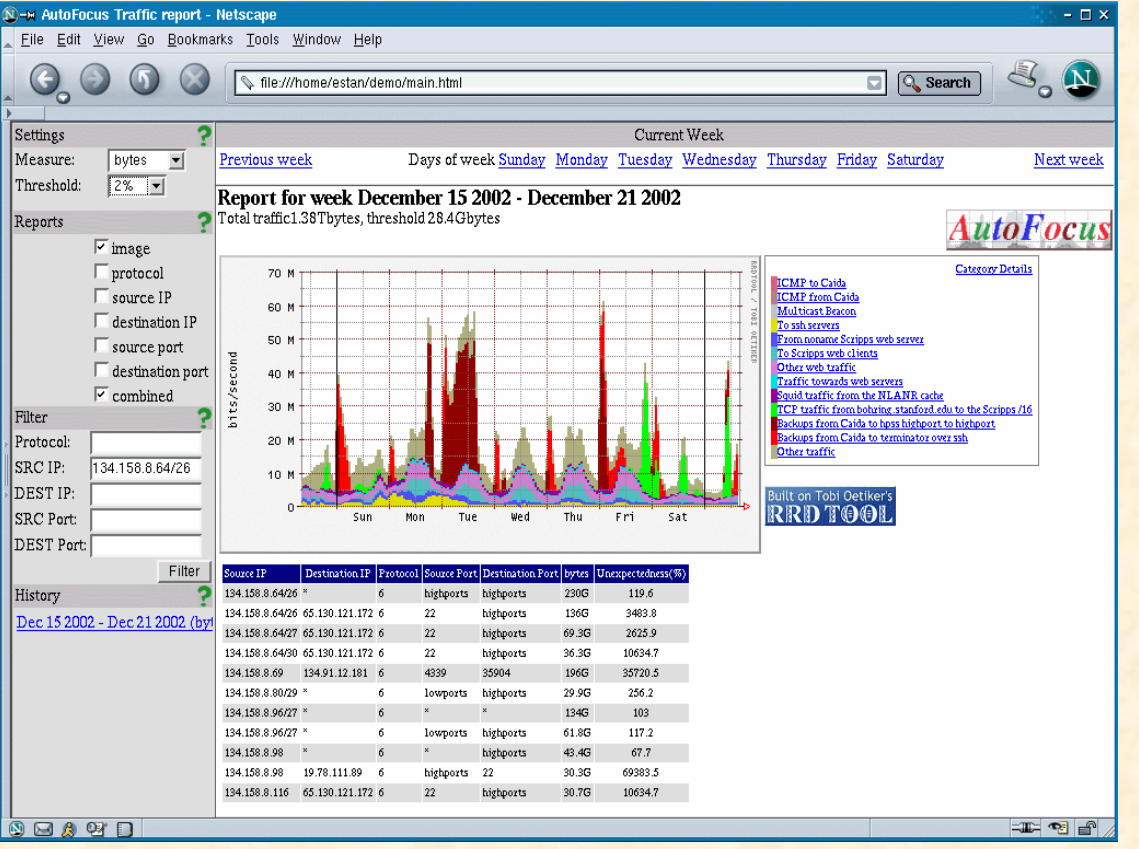

#### Talk overview

- Hierarchical heavy hitter analysis
- Traffic analysis with Netpy's GUI
- Netpy's database of flow data
- Future directions

## Example: who sends much traffic?

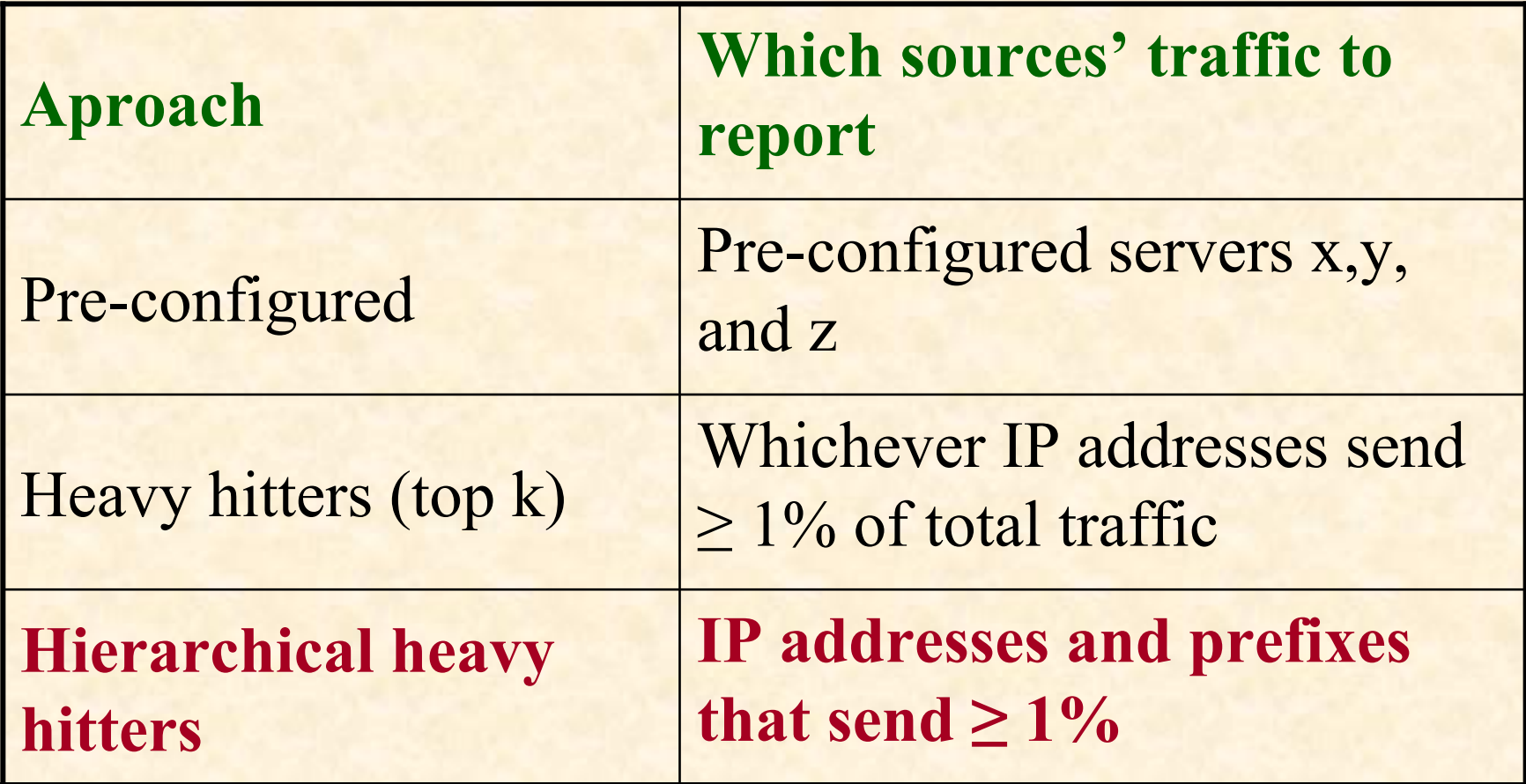

#### Refining hierarchical heavy hitters

- **Problem:** might generate large, redundant reports
- **Example:** heavy hitter IP address X is part of 32 more general prefixes and all will be reported even if they contain no traffic other than the traffic of X
- **Solution:** Report prefixes only if their traffic is significantly beyond that of more specific prefixes reported (difference ≥ threshold)
- **Generalization:** can use other hierarchies that focus on ports, AS numbers, routing table prefixes, etc.

## HHH report example

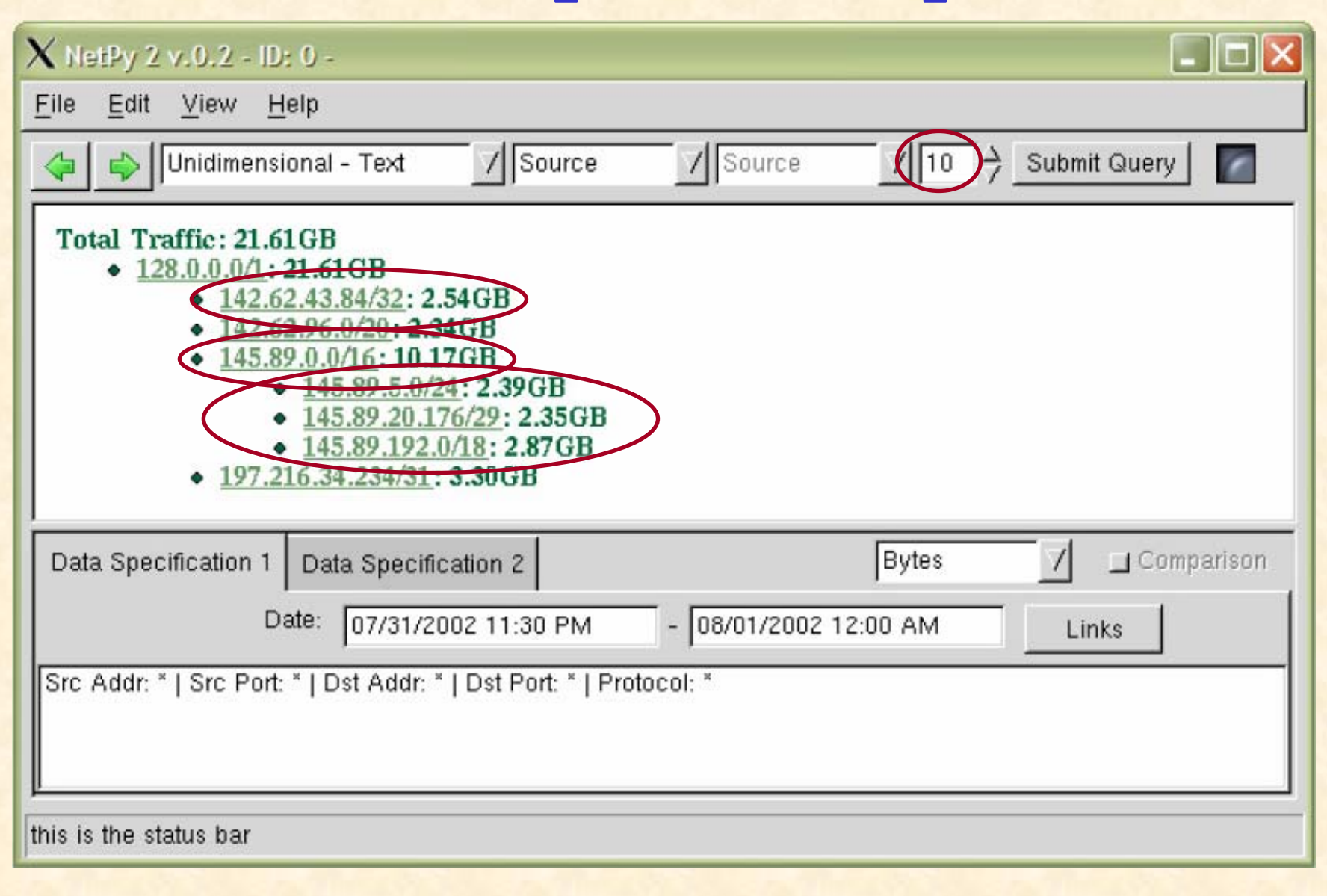

## Other hierarchies used by Netpy

- **Application hierarchy** (source port centric)
	- ¾ First group by protocol
	- ¾ Within TCP and UDP separate traffic coming from low ports (<1024) and high ports ( ≥1024)
	- ¾ Separate by individual source port
	- ¾ Separate by (source port, destination port) pair
- Destination port centric application hierarchy
- **User defined categories**
	- ¾ Group traffic into categories using ACL-like rules
	- ¾ Report all categories above the threshold
	- ¾ Can modify mappings at run time

# Example: application HHH report

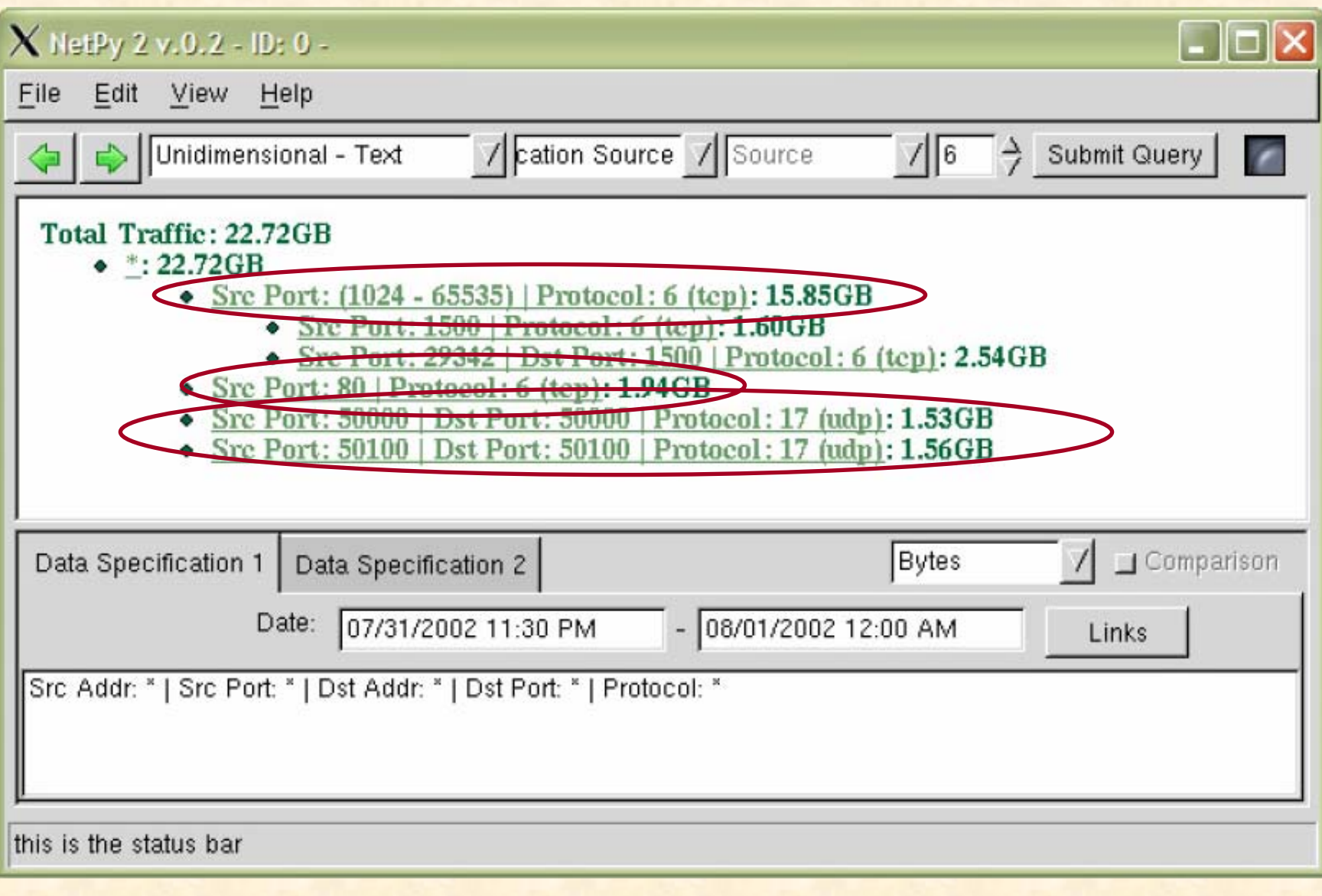

### Overview

- Hierarchical heavy hitter analysis
- Traffic analysis with Netpy's GUI
	- ¾ Types of analyses supported
	- ¾ Selecting data to analyze (interactive drill-down)
- Netpy's database of flow data
- Future directions

## Types of analyses supported

- Textual HHH analyses on all 5 hierarchies
- Time series plots on all 5 hierarchies

•

 $\bullet$ 

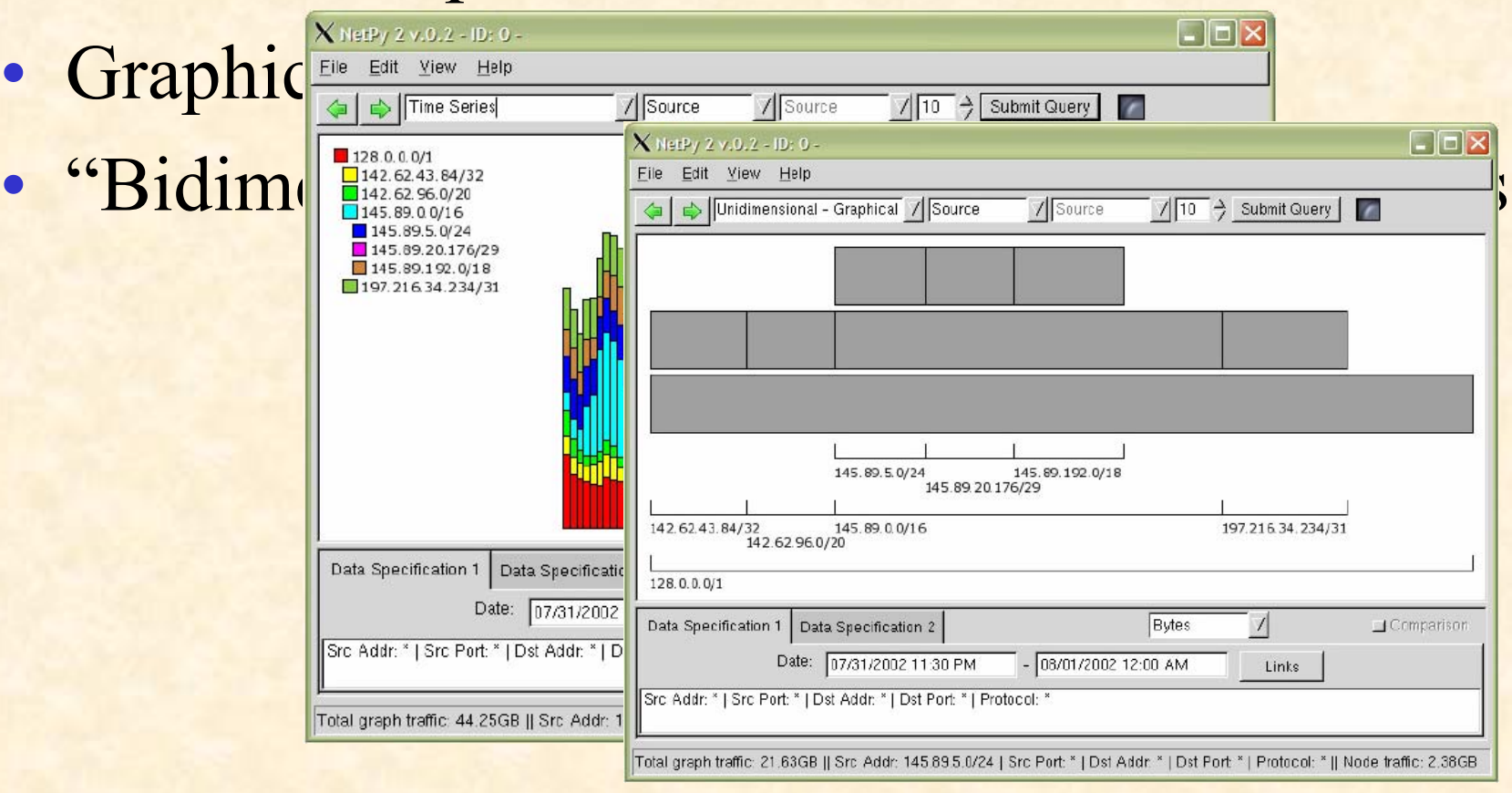

## Example: bidimensional report

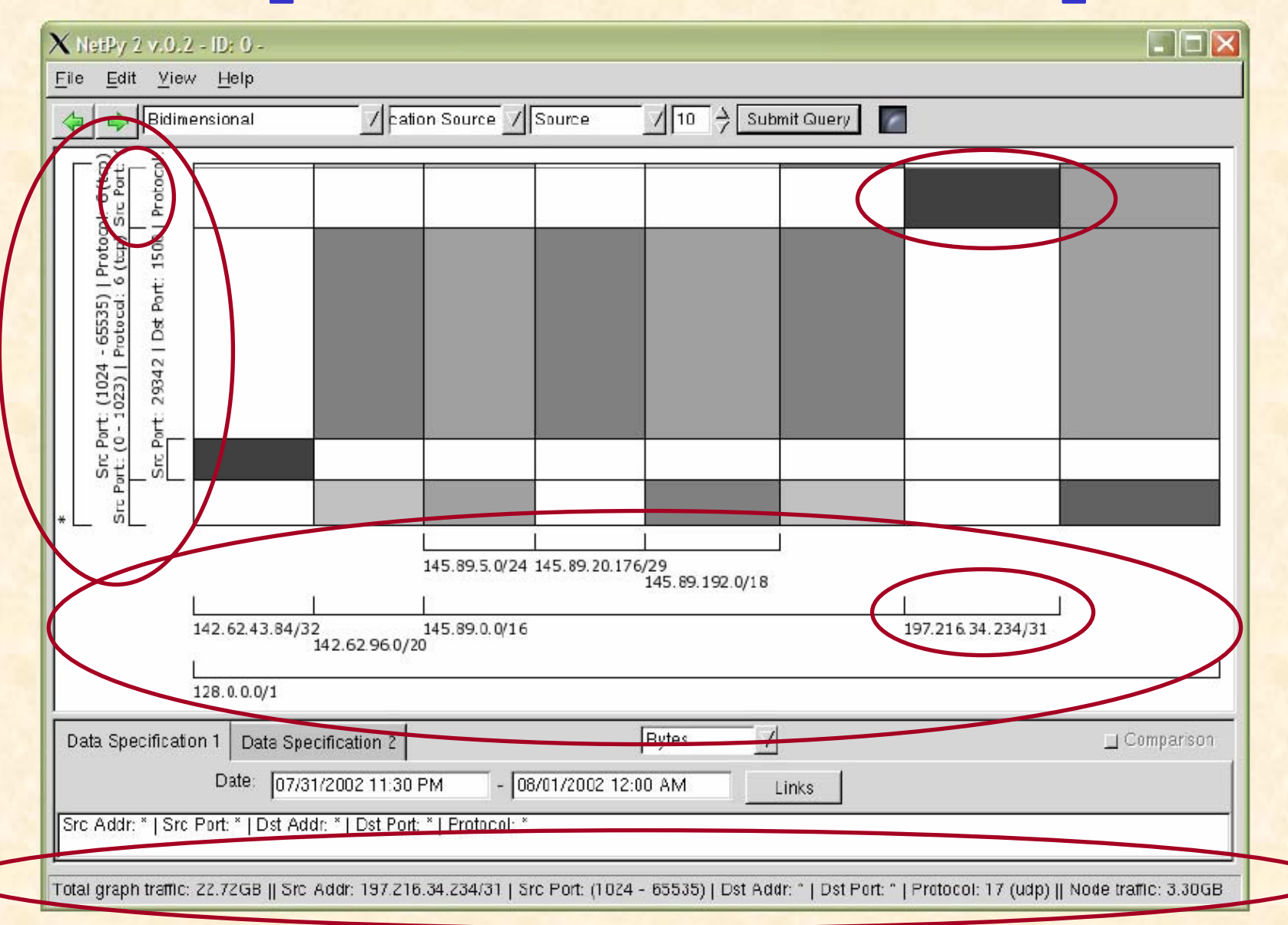

## Selecting data to analyze

- User selects **time interval** to analyze
- Can select whether to measure data in **bytes, packets, or flows** (helps catch scans)
- Can specify a **filter** (ACL-like rules) to select the portion of the traffic mix to analyze
- **Clicking** on graphical elements in the reports updates the rules in the filter
	- ¾ This allows **interactive drill-down**

### **Overview**

- Hierarchical heavy hitter analysis
- Traffic analysis with Netpy's GUI
- Netpy's database of flow data
	- ¾ Grouping traffic by links
	- ¾ Adding traffic through the console
	- ¾ Scalability through sampling
- Future directions

## Grouping traffic into links

- Can configure Netpy to group traffic by **"link"**
	- ¾ ACL-like syntax, based on NetFlow fields:
		- Exporter IP address (prefix match)
		- Next hop (prefix match)
		- Source/destination address (prefix match)
		- Input/output interface (exact match)
		- Engine type/ID (exact match)
- Flow records grouped into files by start time, separate directory for every link

#### Adding traffic through the console

- Netpy's **console** has command for adding **NetFlowfiles** to database
	- ¾ Accepts anything flow-tools can parse
	- ¾ If using sampled NetFlow, specify sampling rate
	- ¾ Can override link mappings from configuration file

## Scalability through sampling

- **When writing** to database Netpy samples flow records to ensure database won't get too large ¾ Configuration file gives size limit (MB/hour)
- **When reading** from database, if the number of flow records is too large even after applying the filter, further sampling is performed ¾ Helps speed up HHH algorithms

## The future of Netpy

- Features on the roadmap
	- ¾ Feedback, suggestions, patches all welcome
	- ¾ Client/server operation
	- ¾ Better performance (caching, multilevel database)
	- ¾ More hierarchies (e.g. based on DNS)
	- ¾ Comparative analysis of two data sets
	- ¾ Anomaly detection, generating alerts
		- We need your help with getting this one right

### Questions?

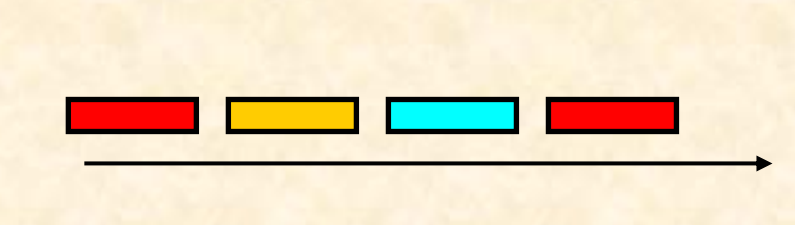

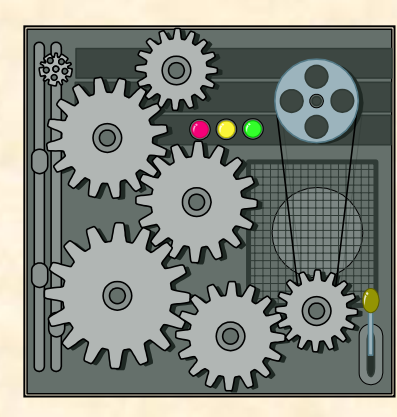

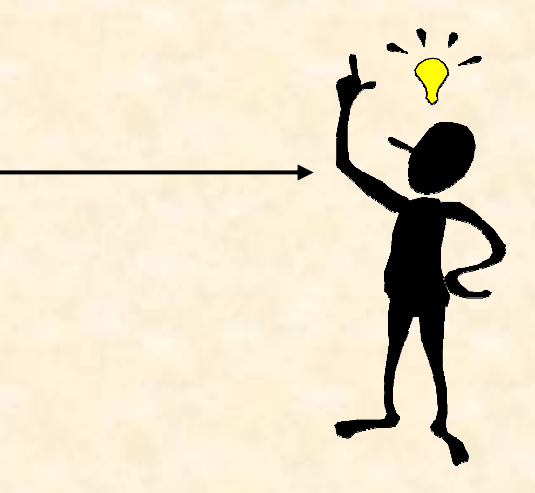

- •Netpy home page: **<http://wail.cs.wisc.edu/netpy/>**
- • Acknowledgements
	- ¾ Netpy implementors: Garret Magin, Cristian Estan, Ryan Horrisberger, Dan Wendorf, John Henry, Fred Moore, Jaeyoung Yoon, Brian Hackbarth, Pratap Ramamurthy, Steve Myers, Dhruv Bhoot
	- $\blacktriangleright$ Other help from: Mike Hunter, Dave Plonka, Glenn Fink, Chris North